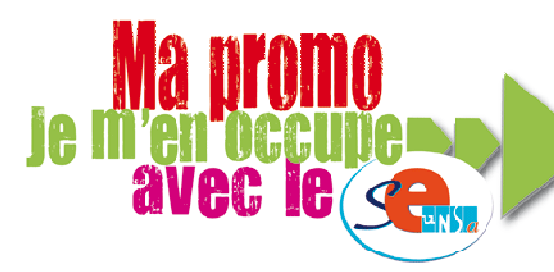

## **PROMOTIONS DES** PROFESSEURS D'ÉCOLE

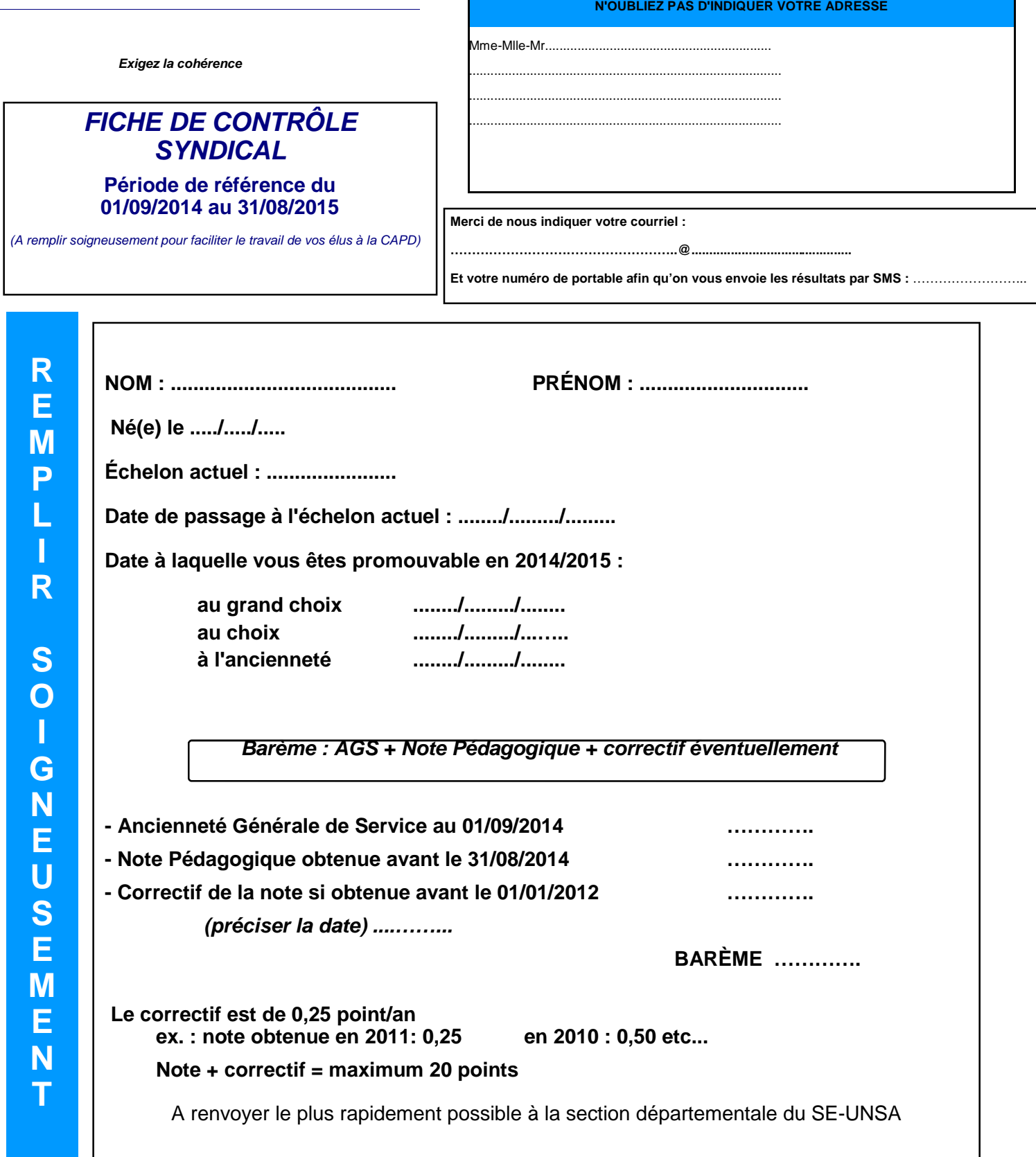